### <span id="page-0-0"></span>Многопоточность-2

### Егор Суворов

#### Курс «Парадигмы и языки программирования», подгруппа 3

#### Понедельник, 13 ноября 2017 года

Егор Суворов (СПб АУ) [Многопоточность-2](#page-72-0) 13.11.2017 1 / 58

**◆ ロ ▶ → イ 印** 

э

化重新润滑脂

 $QQ$ 

#### План занятия

#### **[Напоминание](#page-2-0)**

- [Потоки, гонки, мьютексы](#page-2-0)
- [Не пытайтесь повторить это дома](#page-11-0)

#### [Обмен сообщениями](#page-30-0)

- [Простая реализация](#page-30-0)
- [События](#page-39-0)
- [Условные переменные](#page-47-0)

#### [Домашнее задание](#page-60-0)

#### **[Бонус](#page-67-0)**

 $QQ$ 

化重 网络重

4 **D** F

### <span id="page-2-0"></span>Жизненный цикл потоков

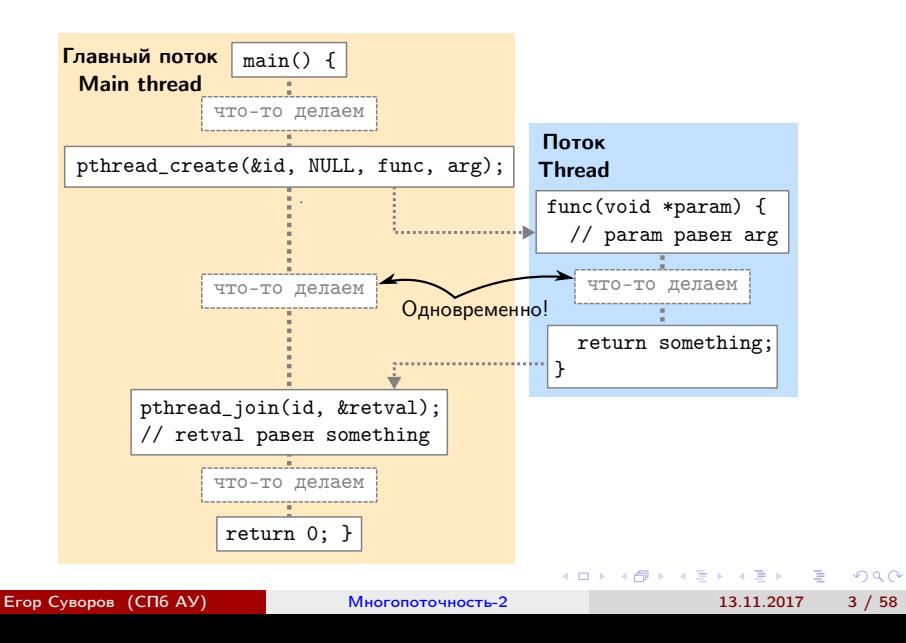

### <span id="page-3-0"></span>Потоков бывает много

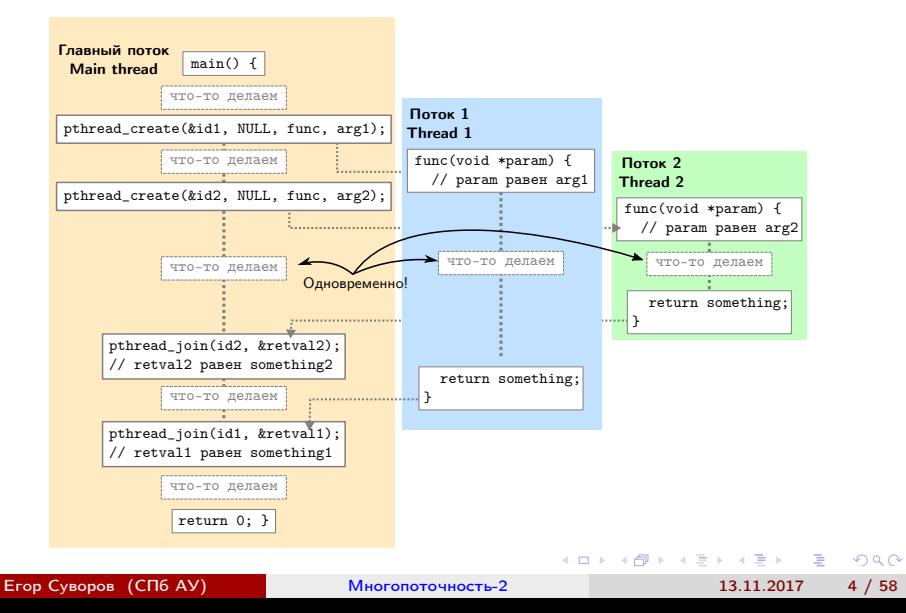

#### <span id="page-4-0"></span>Напоминание про потоки

- Потоки выполняют код независимо и параллельно
- Так удобно писать код, который работает над несколькими вещами одновременно
- Если несколько ядер процессора ещё и получается быстрее
- Внутри одного процесса работает несколько потоков
- У всех потоков внутри процесса общая память
- Но лучше к общей памяти не обращаться (см. далее гонки)

 $\Omega$ 

# <span id="page-5-0"></span>Гонка данных (повезло)

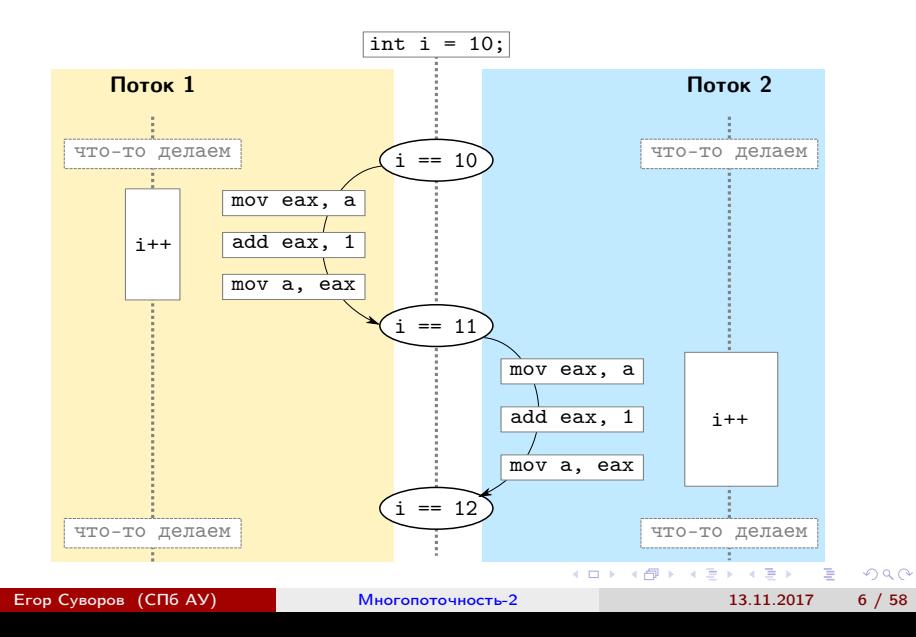

## <span id="page-6-0"></span>Гонка данных (не повезло)

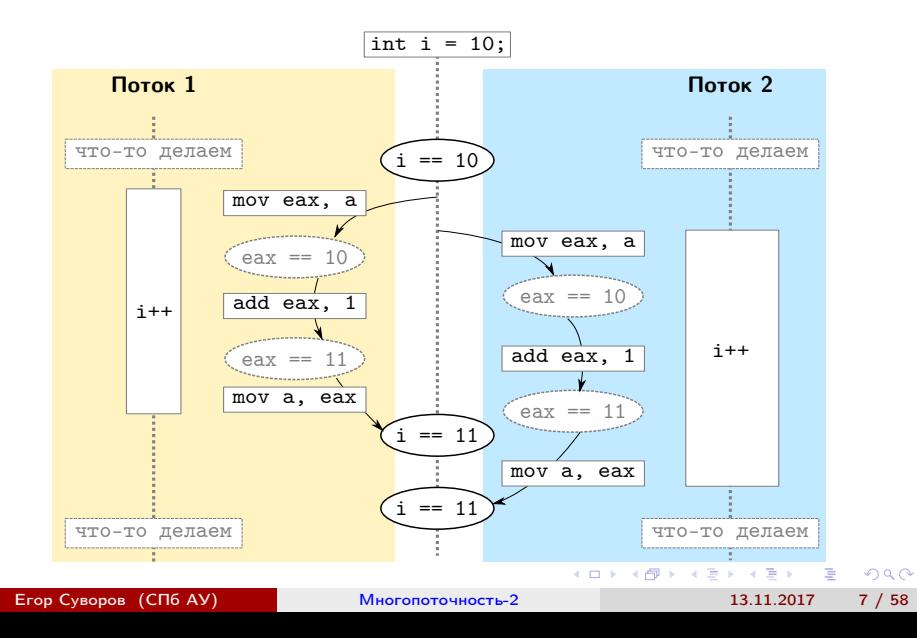

# <span id="page-7-0"></span>Гонка ресурсов (повезло)

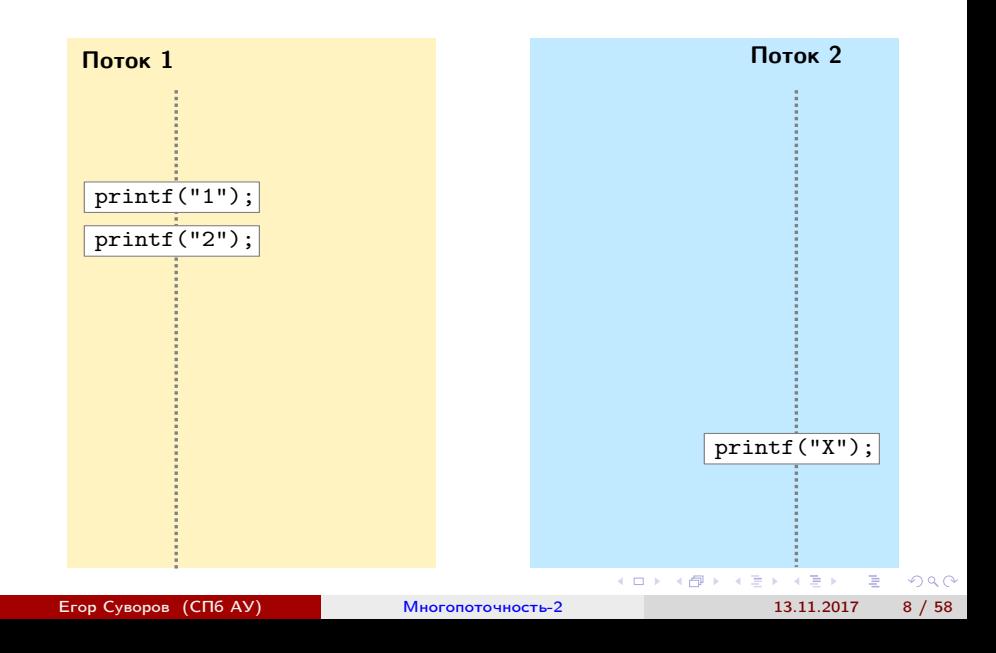

<span id="page-8-0"></span>Гонка ресурсов (не повезло)

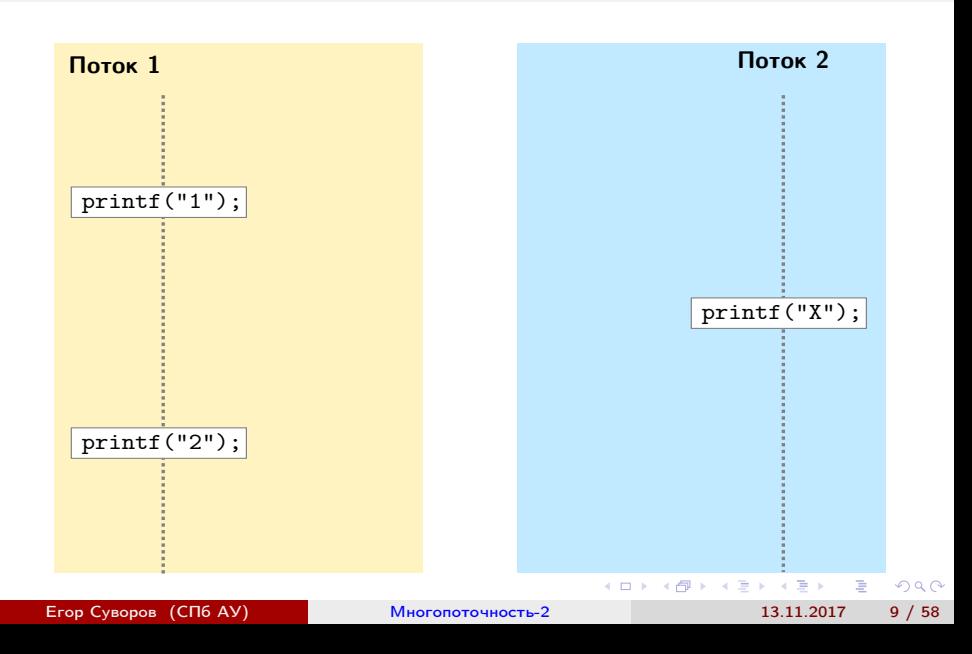

## <span id="page-9-0"></span>Гонка ресурсов (как правильно)

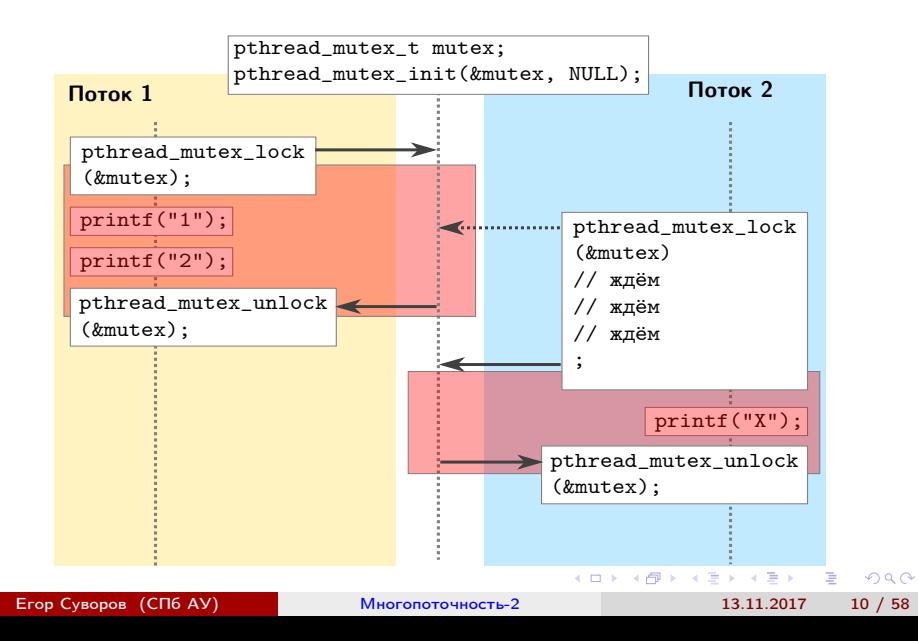

#### <span id="page-10-0"></span>Напоминание про гонки

- Пока не знаем ничего атомарного, кроме захвата или освобождения мьютекcов
- Если хотим сделать операцию атомарной защищаем мьютексом
- Операции между разными потоками могут как угодно перемешиваться
- Между двумя атомарными операциями могут вклиниться другие, если не защитить
- Захват и освобождение медленные операции

#### <span id="page-11-0"></span>**[Напоминание](#page-2-0)**

- [Потоки, гонки, мьютексы](#page-2-0)
- [Не пытайтесь повторить это дома](#page-11-0)

#### [Обмен сообщениями](#page-30-0)

- [Простая реализация](#page-30-0)
- [События](#page-39-0)
- [Условные переменные](#page-47-0)

#### 3 [Домашнее задание](#page-60-0)

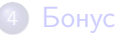

э

 $QQ$ 

医毛囊 医牙骨

**◆ ロ ▶ → イ 印** 

<span id="page-12-0"></span>Что произойдёт при запуске [кода?](https://github.com/yeputons/fall-2017-paradigms/raw/master/171113/sources/01-optimizer.cpp) Предполагаем, что запись и чтение int атомарны.

```
int data;
void* worker(void*) {
    for (;;) {
        data++;
    }
}
// ...
    while (data < 100):
    printf("Done\n");
// ...
```
KED KAP KED KED E MAA

<span id="page-13-0"></span>Что произойдёт при запуске [кода?](https://github.com/yeputons/fall-2017-paradigms/raw/master/171113/sources/01-optimizer.cpp) Предполагаем, что запись и чтение int атомарны.

```
int data;
void* worker(void*) {
    for (:) {
        data++;
    }
}
// ...
    while (data < 100):
    printf("Done\n");
// ...
```
• Race condition отсутствуют.

<span id="page-14-0"></span>Что произойдёт при запуске [кода?](https://github.com/yeputons/fall-2017-paradigms/raw/master/171113/sources/01-optimizer.cpp) Предполагаем, что запись и чтение int атомарны.

```
int data;
void* worker(void*) {
    for (:) {
         data++;
    }
}
\frac{1}{2}...
    while (data < 100):
    printf("Done\n");
// ...
```
- Race condition отсутствуют.
- Он зависнет.

<span id="page-15-0"></span>Что произойдёт при запуске [кода?](https://github.com/yeputons/fall-2017-paradigms/raw/master/171113/sources/01-optimizer.cpp) Предполагаем, что запись и чтение int атомарны.

```
int data;
void* worker(void*) {
    for (:) {
        data++;
    }
}
// ...
    while (data < 100):
    printf("Done\n");
// ...
```
- Race condition отсутствуют.
- Он зависнет.
- И никогда не выведет Done.

#### <span id="page-16-0"></span>Разгадка

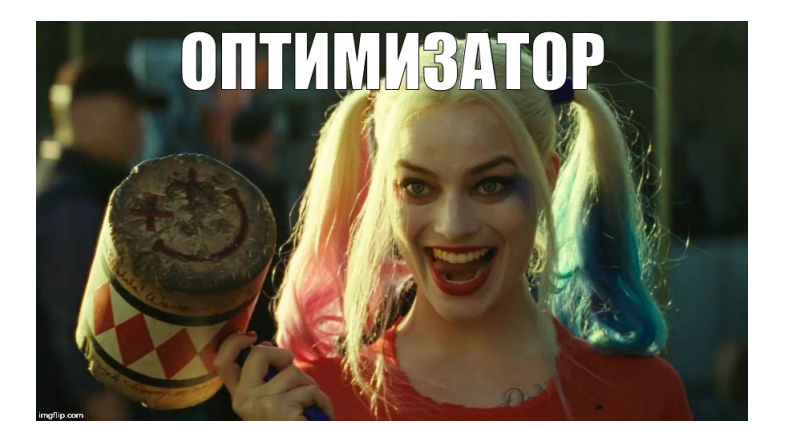

Как обычно в C/C++.

Егор Суворов (СПб АУ) [Многопоточность-2](#page-0-0) 13.11.2017 14 / 58

э

 $QQ$ 

メロト メタト メミト メミト

### <span id="page-17-0"></span>Подробная разгадка

- Компилятор по умолчанию ничего про потоки не знает.
- Очевидно, что while (data < 100); переменную data изменить не может.
- Соответственно, переменная data никак измениться не может.
- Значит, data < 100 всегда истинно, можно заменить на true.
- Получаем бесконечный цикл.

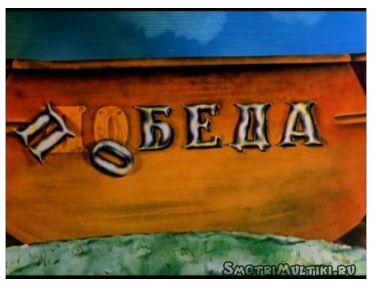

(□ ) (f)

 $QQ$ 

## <span id="page-18-0"></span>volatile

```
Изменим код:
volatile int data; // Обозначили переменную volatile.
void* worker(void*) {
    for (;;) {
        data++;
    }
}
// ...
    while (data < 100):
    printf("Done\n");
// ...
```
- volatile говорит компилятору честно сохранять/читать значение этой переменной из памяти каждый раз, когда написано.
- Есть ли проблемы?

**KORKAN KERKER SAGA** 

## <span id="page-19-0"></span>volatile

```
Изменим код:
volatile int data; // Обозначили переменную volatile.
void* worker(void*) {
    for (;;) {
        data++;
    }
}
// ...
    while (data < 100):
    printf("Done\n");
// ...
```
- volatile говорит компилятору честно сохранять/читать значение этой переменной из памяти каждый раз, когда написано.
- Есть ли проблемы? Пока нет.

**KORKAN KERKER SAGA** 

<span id="page-20-0"></span>Эквивалентны ли два куска кода?

```
int data, finished;
// ...
data = 123;finished = 1;
```
int data, finished; // ... finished =  $1$ ; data =  $123$ ;

Егор Суворов (СПб АУ) [Многопоточность-2](#page-0-0) 13.11.2017 17 / 58

K ロ ▶ K @ ▶ K 할 ▶ K 할 ▶ 이 할 → 900

<span id="page-21-0"></span>Эквивалентны ли два куска кода?

int data, finished; // ... data =  $123$ ; finished =  $1$ ; int data, finished; // ... finished =  $1$ ; data =  $123$ ;

Эквивалентны. Оптимизатор тоже так считает.

Егор Суворов (СПб АУ) [Многопоточность-2](#page-0-0) 13.11.2017 17 / 58

K ロ ▶ K @ ▶ K 할 ▶ K 할 ▶ 이 할 → 900

<span id="page-22-0"></span>Эквивалентны ли два куска кода?

int data, finished; // ... data =  $123$ ; finished =  $1$ ; int data, finished; // ... finished =  $1$ ; data =  $123$ ;

- Эквивалентны. Оптимизатор тоже так считает.
- И может переставить местами: всё равно никто не заметит.

<span id="page-23-0"></span>Эквивалентны ли два куска кода?

```
int data, finished;
// ...
data = 123:
finished = 1;
                            int data, finished;
                            // ...
                            finished = 1;
                            data = 123:
```
- Эквивалентны. Оптимизатор тоже так считает.
- И может переставить местами: всё равно никто не заметит.
- А что, если в другом потоке было так?

```
if (finished) {
    printf("%d\n", data);
}
```
### <span id="page-24-0"></span>Иллюстрация

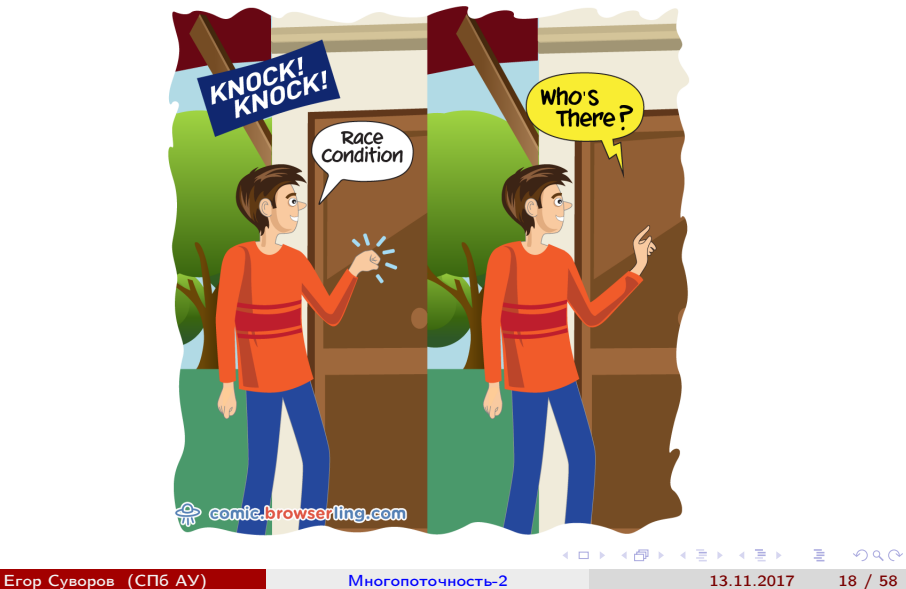

## <span id="page-25-0"></span>Reordeing возвращается

- Даже если одна переменная помечена как volatile, компилятор может изменить порядок записи/чтения.
- А вот если обе не может. Проблема решена?

▶ 제품 ▶ 제품 ▶ 이 품이 90 Q

4 ロ ▶ (母

## <span id="page-26-0"></span>Reordeing возвращается

- Даже если одна переменная помечена как volatile, компилятор может изменить порядок записи/чтения.
- А вот если обе не может. Проблема решена?
- В процессоре тоже есть оптимизатор.
- Он тоже может переставлять инструкции как захочет, а volatile действует только на компилятор.
- Есть специальные ассемблерные инструкции («барьеры памяти»), которые действуют на процессор.
- Не надо сразу пытаться в этом разобраться.
- volatile не предназначен для многопоточности, он нужен для других целей (memory-mapped I/O).
- В любом случае, иногда один поток может встретить состояние, которое было бы невозможно получить, исполняя инструкции последовательно. **KORKAN KERKER SAGA**

Егор Суворов (СПб АУ) [Многопоточность-2](#page-0-0) 13.11.2017 19 / 58

## <span id="page-27-0"></span>А что же mutex?

- В разных языках/библиотеках разные модели памяти (потом должны подробно рассказать про Java).
- Обычно везде считается, что в следующих случаях происходит (почти) полная синхронизация памяти между двумя потоками:
	- $\bullet$  А взял мьютекс, который В недавно отпустил (возможно, его брал ещё кто-то).
	- $\bullet$  А создал поток  $B$ .
	- $\bullet$  А подождал завершения потока  $B$ .
- Все нужные барьеры памяти и прочее уже вшиты внутрь мьютексов и работы с потоками.

 $QQQ$ 

**←ロト → 何ト → ヨト → ヨト** 

### <span id="page-28-0"></span>Пример

```
// Thread 1
started = true:
m.lock(); data++; m.unlock();
finished1 = true;
finished2 = true;// Thread 2
m.\texttt{lock}(); m.\texttt{unlock}();
if (finished2) {
    assert(started); // Верно
    assert(data > 0); // Верно
    assert(finished1); // Может быть неверно
}
```
Если убрать из второго потока мьютекс — ничего не знаем.

K ロ ▶ K 個 ▶ K 로 ▶ K 로 ▶ 『 로 │ K 9 Q Q

#### <span id="page-29-0"></span>Резюме

- Если вы что-то не защитили мьютексом, можно огрести из-за reordering, даже если всё «очевидно должно работать».
- Если всё защищено мьютексом и вы ничего не предполагаете о происходящем за пределами критических секций — не о чем беспокоиться.
- Ничего сложнее «взяли один глобальный мьютекс перед операцией, отпустили в конце» обычно не требуется (в том числе в дз).
- Любой сколько-нибудь более сложный контроль требует понимания модели памяти.
- Все проблемы от общих ресурсов (переменные, файлы, экран). Поэтому стараются минимизировать их количество.
- Нет общих ресурсов нет проблем.

 $QQ$ 

#### <span id="page-30-0"></span>**[Напоминание](#page-2-0)**

- [Потоки, гонки, мьютексы](#page-2-0)
- [Не пытайтесь повторить это дома](#page-11-0)

#### 2 [Обмен сообщениями](#page-30-0)

- [Простая реализация](#page-30-0)
- [События](#page-39-0)
- [Условные переменные](#page-47-0)

#### 3 [Домашнее задание](#page-60-0)

#### 4 [Бонус](#page-67-0)

4 0 8

 $\Omega$ 

化重 网络重

## <span id="page-31-0"></span>Зачем

Довольно часто потоки не совсем независимы, а хотят взаимодействовать между собой.

Классическая задача:

- Есть очередь задач.
- Один поток генерирует данные (producer) и добавляет их в очередь.
- Второй поток должен брать добавленные данные по очереди (consumer) и что-то с ними делать.

Например:

- Первый поток ждёт ввода с клавиатуры и кладёт считанные данные в буфер.
- Второй поток выполняет введённые команды (которые могут занять долгое время).
- Мы хотим уметь вводить команды, даже если предыдущая ещё выполняется. K ロ ▶ K 個 ▶ K 로 ▶ K 로 ▶ 『 로 │ K 9 Q Q

Егор Суворов (СПб АУ) [Многопоточность-2](#page-0-0) 13.11.2017 24 / 58

### <span id="page-32-0"></span>Producer-Consumer

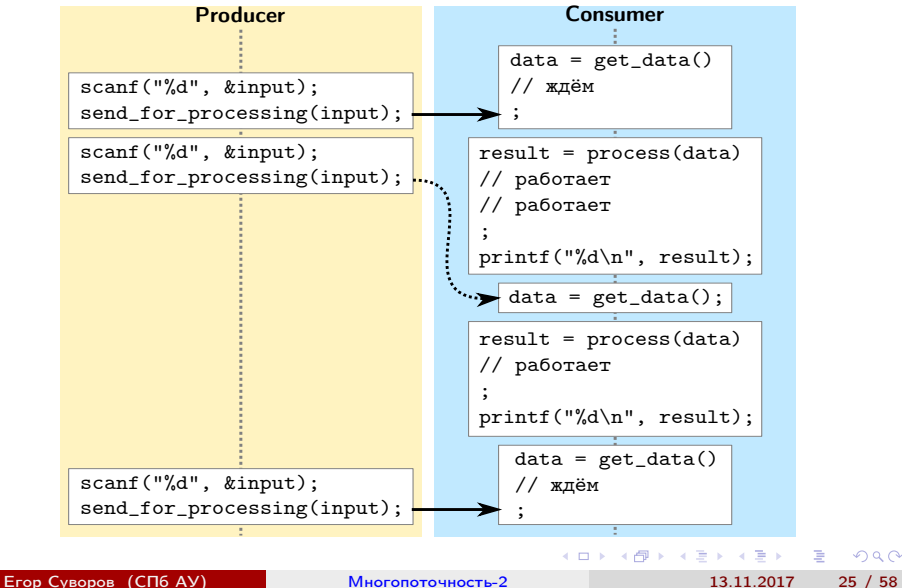

 $QQ$ 

### <span id="page-33-0"></span>Потокобезопасная очередь

#### class ThreadsafeQueue {

```
ThreadsafeQueue() { pthread_mutex_init(&m, NULL); }
    \tilde{\text{F}}ThreadsafeQueue() { pthread_mutex_destroy(\text{\&m}); }
    void push(int x) {
         pthread_mutex_lock(&m);
         q.push(x);pthread_mutex_unlock(&m);
    }
    int pop() { ... }
    bool empty() \{ \ldots \}private:
    pthread_mutex_t m;
    queue<int> q;
```

```
};
```
 $QQ$ 

イロメ イ押メ イヨメ イヨメーヨー

### <span id="page-34-0"></span>Первая попытка

Producer:

```
while (true) {
    int data = get_data();
    q.push(data);
}
```
Consumer:

G.

 $299$ 

キロメ メ都 メメ きょうくぼう

### <span id="page-35-0"></span>Первая попытка

#### Producer:

```
while (true) {
    int data = get_data();
    q.push(data);
}
Consumer:
while (true) {
    while (q.empty() ) {
    }
    process_data(q.pop());
}
```
4 0 8

÷.

医单位 医单位

 $299$
# <span id="page-36-0"></span>Есть гонка

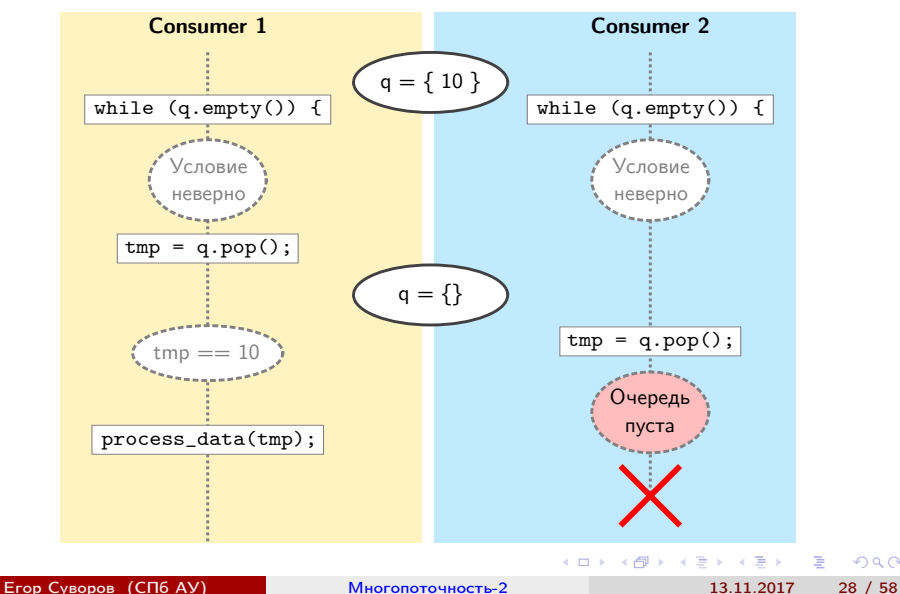

 $299$ 

# <span id="page-37-0"></span>Проблемы

- Если несколько Consumer'ов, то есть race condition.
- Consumer активно ждёт событие от первого и тратит процессорное время.
- Даже если ничего не происходит, программа потребляет 100% CPU.
- Consumer постоянно берёт и отпускает mutex, мешая producer'у.

# <span id="page-38-0"></span>Проблемы

- Если несколько Consumer'ов, то есть race condition.
- Consumer активно ждёт событие от первого и тратит процессорное время.
- Даже если ничего не происходит, программа потребляет 100% CPU.
- Consumer постоянно берёт и отпускает mutex, мешая producer'у.
- А если добавить задержку в consumer (проверять только каждые  $X$  мс), то сильно увеличится задержка в обработке.
- Без новых примитивов синхронизации не обойтись.

# <span id="page-39-0"></span>Новый примитив

Введём примитив Event с двумя методами:

- $\bullet$  e.wait() усыпляет поток.
- $\bullet$  e.notify() будит уснувший поток.

```
// Producer
while (true) {
  int data = get_data();
  q.push(data);
  e.notify();
}
```

```
// Consumer
while (true) {
  if (lq.empty()) {
    process_data(q.pop());
 } else {
    e.wait();
 }
}
```
Есть ли проблемы в коде выше?

 $QQ$ 

지갑 지역 이 지금이 지금이 나를

# <span id="page-40-0"></span>Новый примитив

Введём примитив Event с двумя методами:

- $\bullet$  e.wait() усыпляет поток.
- $\bullet$  e.notify() будит уснувший поток.

```
// Producer
while (true) {
  int data = get_data();
  q.push(data);
  e.notify();
}
                               // Consumer
                               while (true) {
                                 if (lq.empty()) {
                                   process_data(q.pop());
                                 } else {
                                   e.wait():
                                 }
                               }
```
Есть ли проблемы в коде выше? Проблемы есть.

 $QQ$ 

イロメ イ押メ イヨメ イヨメーヨー

### <span id="page-41-0"></span>Повезло

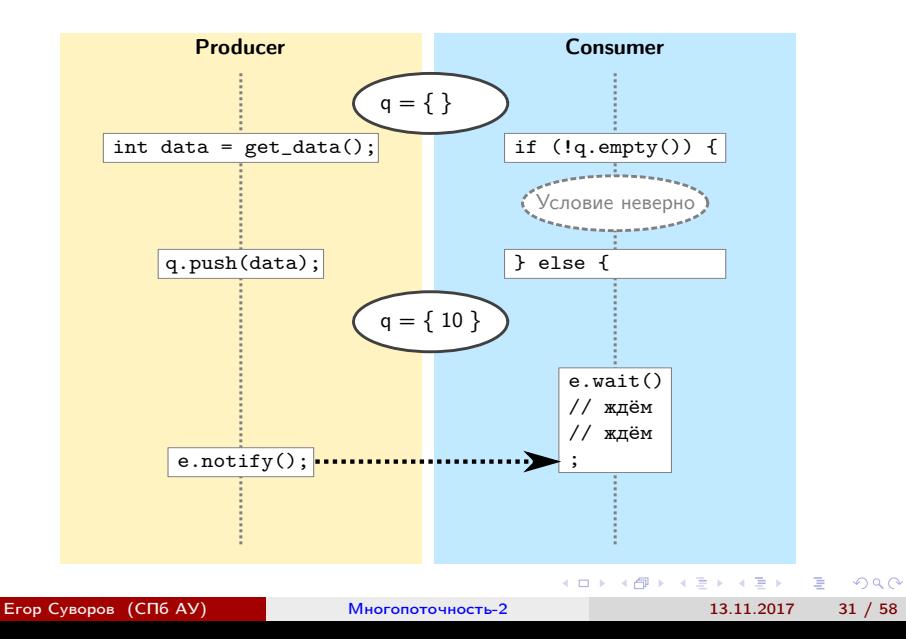

# <span id="page-42-0"></span>Не повезло

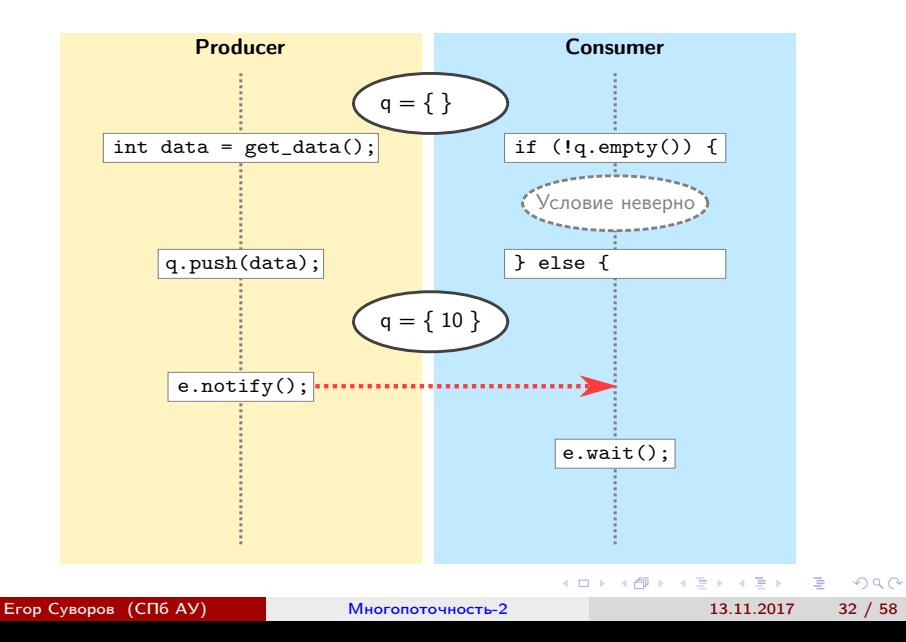

# <span id="page-43-0"></span>Ну вы поняли

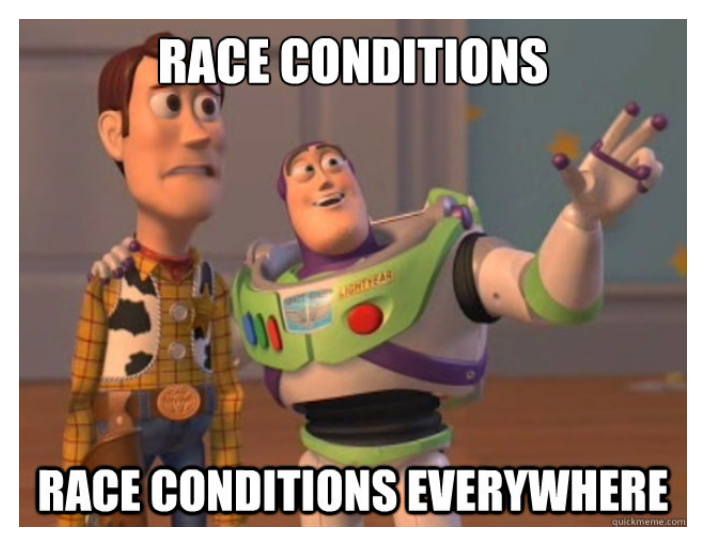

Что делать?

Егор Суворов (СПб АУ) [Многопоточность-2](#page-0-0) 13.11.2017 33 / 58

 $\Omega$ 

キロメ メ御き メミメ メミメ

# <span id="page-44-0"></span>Первый подход

- $\bullet$  Можно сказать, что если в момент вызова e.notify() никто не спит, то будет разбужен следующий попытающийся уснуть.
- Другими словами, у Event теперь есть состояние: просигналили или нет.
- e.notify() устанавливает флаг «просигналили» и будит все потоки.
- e.wait() ждёт, пока флаг установят (или не ждёт, если уже установлен) и сбрасывает его.
- Решает задачу producer-consumer.
- Используются в Windows API.

Однако:

- Дополнительное состояние вносит сложность за ним надо следить и добавлять инвариант.
- В pthread не входят и под Linux обычно [не](#page-43-0) [ис](#page-45-0)[п](#page-43-0)[ол](#page-44-0)[ь](#page-45-0)[з](#page-38-0)[у](#page-39-0)[ю](#page-46-0)[т](#page-47-0)[с](#page-29-0)[я](#page-30-0)[.](#page-59-0)

Егор Суворов (СПб АУ) [Многопоточность-2](#page-0-0) 13.11.2017 34 / 58

# <span id="page-45-0"></span>Второй подход: добавим мьютексов?

```
// Producer
while (true) {
  int data = get_data();
  pthread_mutex_lock(&m);
  q.push(data);
  e.notify();
  pthread_mutex_unlock(&m);
}
```

```
// Consumer
```

```
while (true) {
 pthread_mutex_lock(&m);
  if (lq.empty()) {
    process_data(q.pop());
 } else {
    e.wait();
  }
 pthread_mutex_unlock(&m);
}
```
イロト イ押ト イヨト イヨト

Теперь race condition отсутствует.

# <span id="page-46-0"></span>Второй подход: добавим мьютексов?

```
// Producer
while (true) {
  int data = get_data();
  pthread_mutex_lock(&m);
  q.push(data);
  e.notify();
  pthread_mutex_unlock(&m);
}
```

```
// Consumer
```

```
while (true) {
  pthread_mutex_lock(&m);
  if (lq.empty()) {
    process_data(q.pop());
  } else {
    e.wait();
  }
  pthread_mutex_unlock(&m);
}
```
Теперь race condition отсутствует. Зато есть deadlock: producer не может ничего писать, пока consumer спит.

 $QQ$ 

イロト イ押 トイヨ トイヨ トー

# <span id="page-47-0"></span>Условные переменные

- Нам нужна атомарная операция «отпусти мьютекс и жди события».
- Такой примитив синхронизации в pthread (и вообще много где) называется условная переменная (conditional variable).
- Смысл: условная переменная это способ оповещать потоки о возможном изменении некоторого условия, защищённого мьютексом.

 $QQ$ 

イロト イ押 トイヨ トイヨト

# <span id="page-48-0"></span>Событие наступило до ожидания

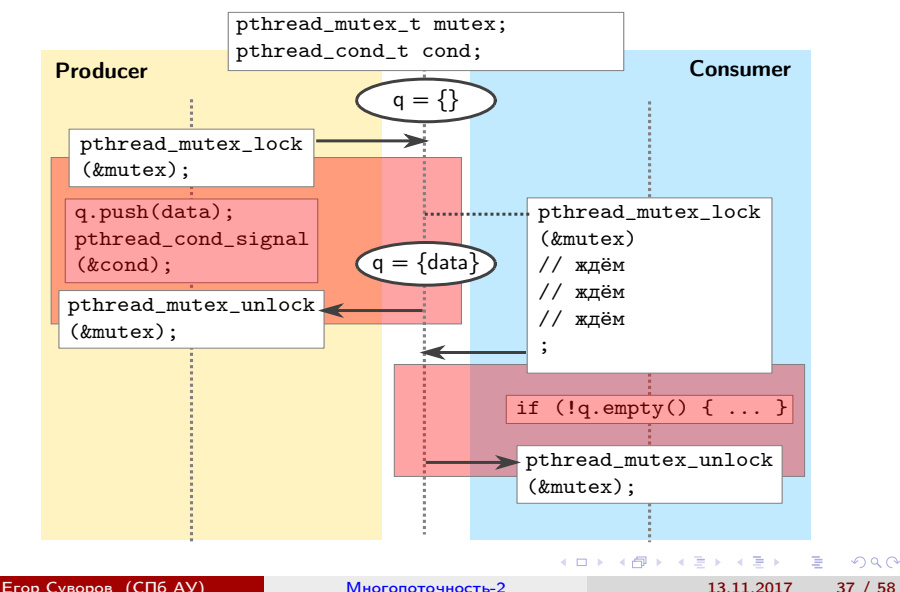

# <span id="page-49-0"></span>Событие наступило после ожидания

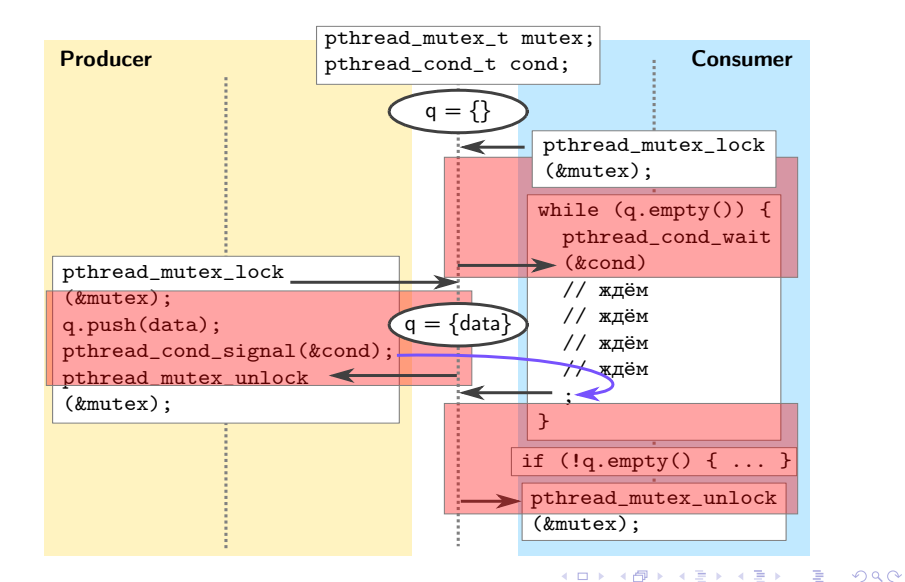

Егор Суворов (СПб АУ) [Многопоточность-2](#page-0-0) 13.11.2017 38 / 58

# <span id="page-50-0"></span>Свойства условных переменных

- Ожидание пассивное, ресурсы CPU не тратятся.
- На каждое условие создаётся условная переменная.
- Поток, изменивший условие, может разбудить либо все ожидающие потоки (broadcast), либо один случайный (signal).
- $\bullet$  Бывают spurious wakeup система иногда может разбудить ждущий поток, даже если никто не вызывал signal/broadcast.
- Поэтому важно проверять условие после пробуждения (while, а не if).

 $\Omega$ 

<span id="page-51-0"></span>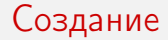

```
Точно так же, как и мьютекс:
pthread_cond_t cond;
pthread_cond_init(&cond);
// ...
pthread_cond_destroy(&cond);
```
 $\Omega$ 

 $\mathbf{A} \cap \mathbf{B} \rightarrow \mathbf{A} \oplus \mathbf{B} \rightarrow \mathbf{A} \oplus \mathbf{B} \rightarrow \mathbf{B} \oplus \mathbf{B} \oplus \mathbf{B} \opl$ 

# <span id="page-52-0"></span>Оповещение

```
pthread_mutex_t m;
pthread_cond_t cond; // GUARDED_BY(m)
bool some_condition; // GUARDED_BY(m)
// ...
pthread_mutex_lock(&m);
// Следующие две строки в любом порядке.
some_condition = true;
pthread_cond_signal(&cond);
pthread_mutex_unlock(&m);
```
**KORKA EXAMPLE A GRANI** 

# <span id="page-53-0"></span>Ожидание условия

```
pthread_mutex_t m;
pthread_cond_t cond; // GUARDED_BY(m)
bool some_condition; // GUARDED_BY(m)
// ...
pthread_mutex_lock(&m);
while (!some condition) {
    // Атомарно снимает мьютекс и начинает ожидание
   pthread_cond_wait(&cond, &m);
    // После выхода из cond_wait мьютекс снова захвачен.
}
pthread_mutex_unlock(&m);
```
K ロ > K @ > K 할 > K 할 > → 할 → K Q Q @

# <span id="page-54-0"></span>Упражнение

- **•** Возьмите реализацию с producer-consumer с [GitHub.](https://github.com/yeputons/fall-2017-paradigms/raw/master/171113/sources/03-prod-cons.cpp)
- <sup>2</sup> Запустите и убедитесь, что на каждую введённую строчу отзывается второй поток: сначала сразу, а потом через две секунды.
- <sup>3</sup> Убедитесь, что если во время ожидания второго потока ввести новую строчку, то на неё второй поток тоже среагирует.
- <sup>4</sup> Убедитесь, что если во время ожидания ввести две новых строчки, то будет обработана только последняя.
- <sup>5</sup> Задайте все вопросы по коду; поймите, зачем нужна и что делает каждая строчка.
- <sup>6</sup> Есть ли проблемы в этом коде?

 $QQ$ 

(□ ) (何 ) (□ ) (□ ) (□ )

# <span id="page-55-0"></span>Конечно, есть!

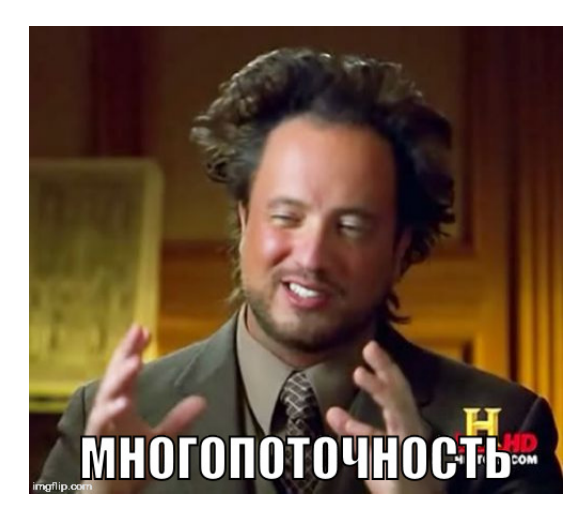

Егор Суворов (СПб АУ) [Многопоточность-2](#page-0-0) 13.11.2017 44 / 58

4 0 8

す 重 きっす

# <span id="page-56-0"></span>Проблема

}

Вот тут возникает race condition:

```
while (true) {
    fgets(str, sizeof str, stdin);
    pthread_mutex_lock(&m);
    str_a<br>validible = true;
    pthread_cond_signal(&cond);
    pthread_mutex_unlock(&m);
```
**KORKA EXAMPLE A GRANI** 

# <span id="page-57-0"></span>Проблема

}

Вот тут возникает race condition:

```
while (true) {
    fgets(str, sizeof str, stdin);
    pthread_mutex_lock(&m);
    str_a</math> variable = true;
    pthread_cond_signal(&cond);
    pthread_mutex_unlock(&m);
```
- **fgets меняет буфер, который также читается из другого потока.**
- Значит, буфер должен быть защищён мьютексом на всех стадиях.
- Если поменяем fgets и pthread\_mutex\_lock местами, то будет deadlock: consumer не может читать данные, пока producer ждёт.

KED KAP KED KED E MAA

# <span id="page-58-0"></span>Проблема

Вот тут возникает race condition:

```
while (true) {
    fgets(str, sizeof str, stdin);
    pthread_mutex_lock(&m);
    str available = true:
    pthread_cond_signal(&cond);
   pthread_mutex_unlock(&m);
```
### }

- **fgets меняет буфер, который также читается из другого потока.**
- Значит, буфер должен быть защищён мьютексом на всех стадиях.
- Если поменяем fgets и pthread\_mutex\_lock местами, то будет deadlock: consumer не может читать данные, пока producer ждёт.
- Правильно сначала считать в локальную переменную, а потом скопировать в буфер. [Код.](https://github.com/yeputons/fall-2017-paradigms/raw/master/171113/sources/04-prod-cons-fixed.cpp) **KORKAN KERKER SAGA**

## <span id="page-59-0"></span>Резюме

- Условные переменные нужны там и только там, где поток ждёт некоторое условие.
- А это условие всегда защищено ровно одним мьютексом (почему?)
- Соответственно, условная переменная тоже защищена ровно одним мьютексом.
- Условие всегда надо проверять в цикле.
- $\bullet$  pthread\_cond\_wait это лишь оптимизация. Если её убрать, программа должна остаться корректной.
- Никакого внутреннего состояния у условной переменной нет, из-за этого она просто реализуется в ОС, но программисту надо самому явно формулировать условие, которого ждёт поток.

 $QQ$ 

 $\mathbf{A} \cap \mathbf{B} \rightarrow \mathbf{A} \oplus \mathbf{B} \rightarrow \mathbf{A} \oplus \mathbf{B} \rightarrow \mathbf{B} \oplus \mathbf{B} \oplus \mathbf{B} \opl$ 

### <span id="page-60-0"></span>**[Напоминание](#page-2-0)**

- [Потоки, гонки, мьютексы](#page-2-0)
- [Не пытайтесь повторить это дома](#page-11-0)

### [Обмен сообщениями](#page-30-0)

- [Простая реализация](#page-30-0)
- [События](#page-39-0)
- [Условные переменные](#page-47-0)

# 3 [Домашнее задание](#page-60-0)

# 4 [Бонус](#page-67-0)

4 ロ ▶ (母

医尿囊下环

 $QQ$ 

÷

# <span id="page-61-0"></span>Общая идея

- Вам надо реализовать Thread Pool (почти как в Java).
- Это нечто, что хранит несколько потоков, готовых выполнять любые задачи, которые отправляют в thread pool.
- Число потоков фиксируется при создании.
- $\bullet$  В пул можно отправлять задачи (функция + аргумент), они должны выполняться.

# <span id="page-62-0"></span>Иллюстрация

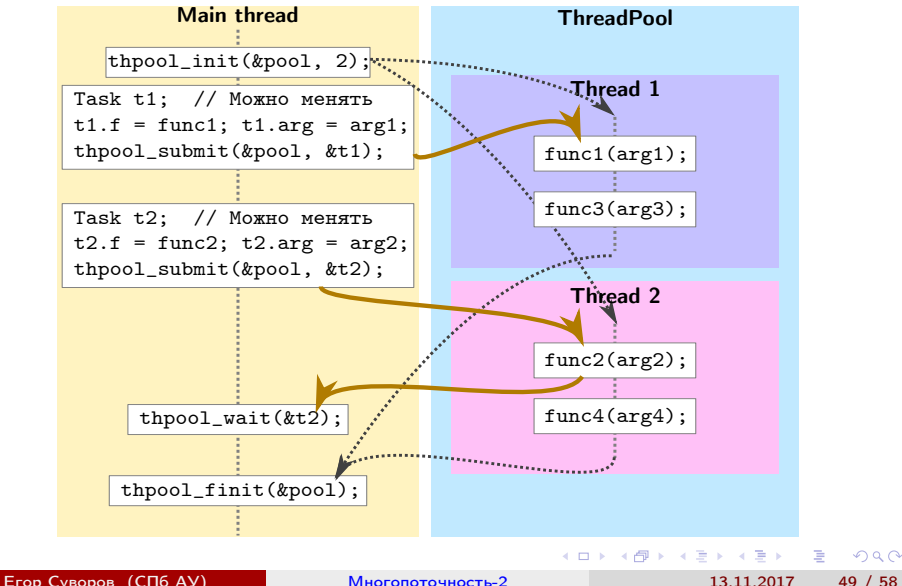

## <span id="page-63-0"></span>Тонкости

- Задачи могут быть отправлены в любой момент (и когда есть свободный поток, и когда нет).
- Задачи тоже могут отправлять задачи в поток (это не должно ни на что влиять).
- Можно подождать завершения задачи (т.е. пока она начнёт и закончит выполняться).
- После всего надо распараллелить quick sort при помощи thread pool.

 $\Omega$ 

# <span id="page-64-0"></span>Как всё хранится

- Структуру ThreadPool вы целиком реализуете сами как хотите.
- В структуре Task обязательно должно лежать описание задачи  $(\phi$ ункция + её аргумент).
- Наверняка вам захочется добавить в Task что-то ещё, чтобы можно было ждать её завершения.
- Память под структуры ThreadPool и Task выделяет тот, кто пользуется ThreadPool.
- Рекомендую перед реализацией quick sort очень аккуратно прописать кто и чем владеет.
- Возможно, придётся немного изменить интерфейс ThreadPool задавайте вопросы!

 $QQ$ 

 $\mathbf{A} \cap \mathbf{B} \rightarrow \mathbf{A} \oplus \mathbf{B} \rightarrow \mathbf{A} \oplus \mathbf{B} \rightarrow \mathbf{B} \oplus \mathbf{B} \oplus \mathbf{B} \opl$ 

# <span id="page-65-0"></span>Пример использования

```
void foo(void* arg_) {
    printf("got \lambda d \nightharpoonup", arg_); free(arg_);
}
int main() {
    ThreadPool pool;
    thpool_init(&pool, 2); // Создаём пул на два потока.
    Task tasks<sup>[100]</sup>;
    for (int i = 0; i < 100; i^{++}) {
         tasks[i].f = foo:
         \text{int}^* arg = malloc(sizeof(int));
         *arg = i; tasks[i].arg = arg;
         thpool_submit(&pool, &tasks[i]);
    }
    thpool_finit(&pool); // Ожидает все задачи.
}
```
K ロ > K @ > K 할 > K 할 > → 할 → K Q Q @

# <span id="page-66-0"></span>Самые важные замечания

- Не должно быть race condition и dead locks в любом виде.
- Не должно быть утечек памяти.
- Нельзя активно ждать событий в цикле, тратя процессорное время.
- Thread Pool должен быть независим от реализации quick sort.
- При увеличении числа потоков в thread pool сортировка должна становиться быстрее (задавайте вопросы!).
- Выбирать средний элемент в quick sort можно как угодно.
- Неасимптотические оптимизации quick sort не нужны.
- Есть ещё куча замечаний в самом задании.

 $\Omega$ 

#### <span id="page-67-0"></span>**[Напоминание](#page-2-0)**

- [Потоки, гонки, мьютексы](#page-2-0)
- [Не пытайтесь повторить это дома](#page-11-0)

### [Обмен сообщениями](#page-30-0)

- [Простая реализация](#page-30-0)
- [События](#page-39-0)
- [Условные переменные](#page-47-0)

#### 3 [Домашнее задание](#page-60-0)

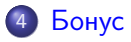

э

 $QQ$ 

÷

医尿囊下环

4 ロ ▶ (母

# <span id="page-68-0"></span>Как отлаживать

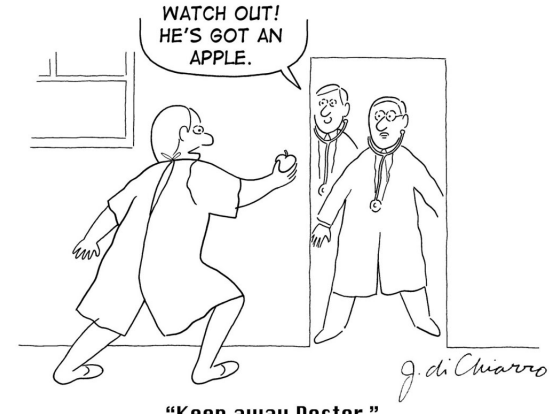

"Keep away Doctor."

重

 $2990$ 

イロメ イ部メ イミメ イモメー

# <span id="page-69-0"></span>Как отлаживать

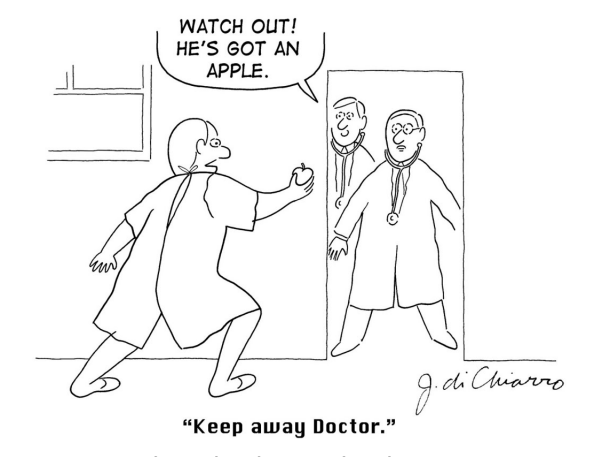

An apple a day keeps the doctor away. Лучше предотвращать, чем отлаживать.

医阿里氏阿里氏

**◆ ロ ▶ → イ 印** 

# <span id="page-70-0"></span>Причина

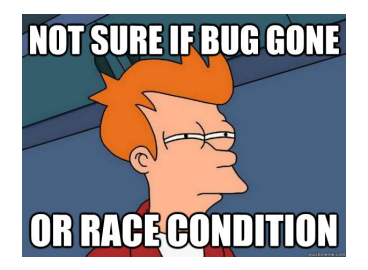

- Многопоточные баги обычно тесно связаны с порядком выполнения операций.
- Операции выполняются в разном порядке каждый запуск, под отладчиком, в разном коде.
- Очень сложно ловить баг «за руку».
- Корректная работа на куче тестов не оз[нач](#page-69-0)[ае](#page-71-0)[т](#page-69-0) [от](#page-70-0)[с](#page-71-0)[у](#page-66-0)[т](#page-67-0)[ст](#page-72-0)[в](#page-66-0)[и](#page-67-0)[е б](#page-72-0)[аг](#page-0-0)[ов.](#page-72-0)  $QQ$

(□ ) (f)

# <span id="page-71-0"></span>Как предотвращать

- Явно расставляйте инварианты в комментариях: что чем защищено, в каком порядке захватывать мьютексы.
- Нарисуйте на бумажке все возможные состояния системы и проверьте, что инварианты выполняются.
- Минимизируйте количество мьютексов, если нет проблем со скоростью работы.
- Не используйте для синхронизации ничего, кроме мьютексов (в частности, явных sleep в программе быть не должно).
## <span id="page-72-0"></span>Как тестировать

- Запускайте на больших тестах, в которых потоки работают медленно и часто происходит переключение.
- Если вы под 64-битным Linux используйте thread sanitizer. Он хорош в нахождении некоторых гонок данных, происходящих во время выполнения.
- Аналогично можно использовать Valgrind.
- На Windows можно поставить виртуальную машину с Linux и запускать там.
- Задавайте вопросы!

 $QQ$